# **Ice Miscellaneous Properties**

#### On this page:

- Ice.ACM.Client
- Ice.ACM.Server
- Ice.BackgroundLocatorCacheUpdates
- Ice.BatchAutoFlush
- Ice.CacheMessageBuffers
- Ice.ChangeUser
- Ice.Compression.Level
- Ice.ConsoleListener
- Ice.EventLog.Source
- Ice.FactoryAssemblies
- Ice.GC.Interval
- Ice.ImplicitContext
- Ice.LogFile
- Ice.MessageSizeMax
- Ice.MonitorConnections
- Ice.Nohup
- Ice.NullHandleAbort
- Ice.Package.module
- Ice.PrintAdapterReady
- Ice.PrintProcessId
- Ice.PrintStackTraces
- Ice.ProgramName
- Ice.RetryIntervals
- Ice.ServerIdleTime
- Ice.StdErr
- Ice.StdOut
- Ice.SyslogFacility
- Ice.UseSyslog

## Ice.ACM.Client

#### **Synopsis**

Ice.ACM.Client=num

#### Description

If num is set to a value larger than zero, client-side Active Connection Management (ACM) is enabled. This means that connections are automatically closed by the client after they have been idle for num seconds. This is transparent to applications because connections closed by ACM are automatically reestablished if they are needed again. The default value is 60, meaning that idle connections are automatically closed after one minute.

Applications may need to disable client-side ACM in certain situations, such as when using bidirectional connections. You can disable ACM by setting this property to zero.

## Ice.ACM.Server

#### **Synopsis**

Ice.ACM.Server=num

#### **Description**

This property is the server-side equivalent of #Ice.ACM.Client. If num is set to a value larger than zero, server-side Active Connection Management (ACM) is enabled, in which the server automatically closes an incoming connection after it has been idle for num seconds. The default value is 0, meaning that server-side ACM is disabled by default.

Server-side ACM can cause incoming oneway requests to be silently discarded.

# Ice.BackgroundLocatorCacheUpdates

#### **Synopsis**

Ice.BackgroundLocatorCacheUpdates=num

#### Description

If num is set to zero (the default), an invocation on an indirect proxy whose endpoints are older than the configured locator cache timeout triggers a locator cache update; the run time delays the invocation until the new endpoints are returned by the locator.

If num is set to a value larger than zero, an invocation on an indirect proxy with expired endpoints still triggers a locator cache update, but the update is performed in the background, and the run time uses the expired endpoints for the invocation. This avoids delaying the first invocation that follows expiry of a cache entry.

### Ice.BatchAutoFlush

#### **Synopsis**

Ice.BatchAutoFlush=num

#### Description

This property controls how the Ice run time deals with flushing of batch messages. If num is set to a non-zero value (the default), the run time automatically forces a flush of the current batch when a new message is added to a batch and that message would cause the batch to exceed #Ice. MessageSizeMax. If num is set to zero, batches must be flushed explicitly by the application; in this case, if the application adds more messages to a batch than permitted by Ice. MessageSizeMax, the application receives a MemoryLimitException when it flushes the batch.

## Ice.CacheMessageBuffers

#### **Synopsis**

Ice.CacheMessageBuffers=num (Java, .NET)

#### Description

If num is a value greater than zero, the lce run time caches message buffers for future reuse. This can improve performance and reduce the amount of garbage produced by Ice internals that the garbage collector would eventually spend time to reclaim. However, for applications that exchange very large messages, this cache may consume excessive amounts of memory and therefore should be disabled by setting this property to zero.

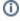

This property affects the caching of message buffers for synchronous invocations. The Ice run time never caches message buffers for asynchronous invocations.

#### **Platform Notes**

- Java
  - Ice allocates non-direct message buffers when this property is set to 1 and direct message buffers when set to 2. Use of direct message buffers minimizes copying and typically results in improved throughput. If not defined, the default value is 2.
- .NET
   If not defined, the default value is 1.

# Ice.ChangeUser

#### **Synopsis**

Ice.ChangeUser=user (C++ & Unix only)

#### Description

If set, Ice changes the user and group id to the respective ids of user in /etc/passwd. This only works if the Ice application is executed by the super-user.

## Ice.Compression.Level

#### **Synopsis**

Ice.Compression.Level=num

#### Description

Specifies the bzip2 compression level to use when compressing protocol messages. Legal values for num are 1 to 9, where 1 represents the fastest compression and 9 represents the best compression. Note that higher levels cause the bzip2 algorithm to devote more resources to the compression effort, and may not result in a significant improvement over lower levels. If not specified, the default value is 1.

## Ice.ConsoleListener

#### **Synopsis**

Ice.ConsoleListener=num(.NET)

#### Description

If num is non-zero, the loc run time installs a ConsoleTraceListener that writes its messages to stderr. If num is zero, logging is disabled. Note that the setting of #Ice.LogFile overrides this property: if Ice.LogFile is set, messages are written to the log file regardless of the setting of Ice.ConsoleListener.

## Ice.EventLog.Source

#### **Synopsis**

Ice.EventLog.Source=name (C++ & Windows only)

#### Description

Specifies the name of an event log source to be used by a Windows service that subclasses Ice::Service. The value of name represents a subkey of the Eventlog registry key. An application (or administrator) typically prepares the registry key when the service is installed. If no matching registry key is found, Windows logs events in the Application log. Any backslashes in name are silently converted to forward slashes. If not defined, Ice::Service uses the service name as specified by the --service option.

# Ice.FactoryAssemblies

### **Synopsis**

Ice.FactoryAssemblies=assembly [assembly ...] (.NET CF)

#### Description

The Compact Framework version of Ice for .NET is unable to automatically discover all dependent assemblies during program startup. To assist the Ice run time in locating user exceptions and concrete Slice classes, you must explicitly list the assemblies that contain Slice-generated code. The value of this property is a whitespace-separated list of assembly names, which may be simple names (such as client) or fully-qualified names (such as client, Version=1.0.0.0, Culture=neutral, PublicKeyToken=...). Do not use spaces in a fully-qualified assembly name.

When searching for a class, Ice for .NET CF first checks in the assemblies specified by this property. If the type is not found, Ice automatically looks in the standard Ice assemblies (Ice, Glacier2, IceBox, IceGrid, IcePatch2, and IceStorm). This means it is not necessary for you to explicitly include the standard Ice assemblies in this property.

Note that the program itself is also considered an assembly. If you compiled the main program directly with Slice-generated code, your Ice.

FactoryAssemblies property must include the program itself if the generated code includes user exceptions or concrete classes. For simple build scenarios in which all generated code is compiled directly into the executable, the following configuration setting is sufficient:

Ice.FactoryAssemblies=client

This example assumes the executable is named client.exe. On the other hand, if Slice-generated code is also compiled into a dependent assembly, your configuration might look like this instead:

Ice.FactoryAssemblies=client MyOtherAssembly

Failing to define Ice. FactoryAssemblies can cause the Ice run time in the receiver to raise NoObjectFactoryException or UnmarshalOutO fBoundsException. If you are experiencing either of these exceptions, verify that your assemblies are configured correctly.

### Ice.GC.Interval

#### **Synopsis**

Ice.GC.Interval=num(C++)

#### **Description**

Ice for C++ includes a garbage collector for Slice objects. This property determines the frequency with which the garbage collector runs. If the interval is set to zero (the default), no collector thread is created. Otherwise, the collector thread runs every rum seconds. You can trace the garbage collector's activities by setting the Ice.Trace.GC property.

# Ice.ImplicitContext

#### **Synopsis**

Ice.ImplicitContext=type

#### Description

Specifies whether a communicator has an implicit request context and, if so, at what scope the context applies. Legal values for this property are None (equivalent to the empty string), PerThread, and Shared. If not specified, the default value is None.

## Ice.LogFile

#### **Synopsis**

Ice.LogFile=file

#### Description

Replaces the communicator's default logger with a simple file-based logger implementation. This property does not affect the per-process logger. The logger creates the specified file if necessary, otherwise it appends to the file. If the logger is unable to open the file, the application receives an InitializationException during communicator initialization. If a logger object is supplied in the InitializationData argument during communicator initialization, it takes precedence over this property.

The logger does not provide any built-in support for log file maintenance (such as log rotation), but it can coexist with system tools such as logrotate

# Ice.MessageSizeMax

#### **Synopsis**

Ice.MessageSizeMax=num

#### **Description**

This property controls the maximum size (in kilobytes) of an uncompressed protocol message that is accepted or sent by the Ice run time. The size includes the size of the Ice protocol header. The default size is 1024 (1 Megabyte). Settings with a value less than 1 are ignored.

If a client sends a message that exceeds the client's Ice. MessageSizeMax, or the server returns a reply that exceeds the client's Ice. MessageSizeMax, the client receives a MemoryLimitException.

If a client sends a message that exceeds the server's Ice.MessageSizeMax, the server immediately closes its connection, so the client receives a ConnectionLostException in that case. In addition, the server logs a MemoryLimitException if Ice.Warn.Connections is set.

If the server returns a reply that exceeds the server's Ice.MessageSizeMax, the server logs a MemoryLimitException (if Ice.Warn. Connections is set) but does not close its connection to the client. The client receives an UnknownLocalException in this case.

## Ice.MonitorConnections

#### **Synopsis**

Ice.MonitorConnections=num

#### Description

If Active Connection Management (ACM) is enabled, the Ice run time scans for idle connections to be closed once every num seconds. If you do not set this property or set num to zero or a negative value, the run time applies a heuristic to determine how often to scan for idle connections: the default scanning interval is the 10% of smallest configured ACM timeout, with a minimum of 5 seconds, and a maximum of 5 minutes.

## Ice.Nohup

#### **Synopsis**

Ice.Nohup=num

#### Description

If num is set to a value larger than zero, the Application convenience class (as well as the Ice::Service class in C++) ignore SIGHUP on Unix and CTRL\_LOGOFF\_EVENT on Windows. As a result, an application that sets Ice.Nohup continues to run if the user that started the application logs off. The default value for Application is 0, and the default value for Ice::Service is 1.

## Ice.NullHandleAbort

### **Synopsis**

 ${\tt Ice.NullHandleAbort=} num$ 

### **Description**

If num is set to a value larger than zero, invoking an operation using a null smart pointer causes the program to abort immediately instead of raising Ic eUtil::NullHandleException.

# Ice.Package.module

### **Synopsis**

Ice.Package.module=package (Java)

#### Description

Ice for Java allows you to customize the packaging of generated code. If you use this feature, the Ice run time requires additional configuration in order to successfully unmarshal exceptions and concrete class types. This property associates a top-level Slice module with a Java package. If all top-level modules are generated into the same user-defined package, it is easier to use Ice.Default.Package instead.

# Ice.PrintAdapterReady

#### **Synopsis**

Ice.PrintAdapterReady=num

#### Description

If *num* is set to a value larger than zero, an object adapter prints "adapter\_name ready" on standard output after activation is complete. This is useful for scripts that need to wait until an object adapter is ready to be used.

## Ice.PrintProcessId

#### **Synopsis**

Ice.PrintProcessId=num

#### Description

If num is set to a value larger than zero, the process ID is printed on standard output upon startup.

## Ice.PrintStackTraces

#### **Synopsis**

Ice.PrintStackTraces=num

#### Description

If num is set to a value larger than zero, inserting an exception that derives from IceUtil::Exception into a logger helper class (such as Ice:: Warning) also displays the exception's stack trace. If not defined, the default value depends on how the Ice run time is compiled: 0 for an optimized build and 1 for a debug build. Stack traces are only available when Ice is compiled with GCC; this property has no effect for other compilers.

# Ice.ProgramName

#### **Synopsis**

Ice.ProgramName=name

#### Description

name is the program name, which is set automatically from argv[0] (C++) and from AppDomain.CurrentDomain.FriendlyName (.NET) during initialization. For Java, Ice.ProgramName is initialized to the empty string. The default name can be overridden by setting this property.

## Ice.RetryIntervals

#### **Synopsis**

Ice.RetryIntervals=num [num ...]

#### **Description**

This property defines the number of times an operation is automatically retried and the delay between each retry. For example, if the property is set to 0 100 500, the operation is retried 3 times: immediately after the first failure, again after waiting 100ms after the second failure, and again after waiting 500ms after the third failure. The default value (0) means Ice retries once immediately. If set to -1, no retry occurs.

## Ice.ServerIdleTime

#### **Synopsis**

Ice.ServerIdleTime=num

#### Description

If num is set to a value larger than zero, Ice automatically calls Communicator::shutdown once the communicator has been idle for num seconds. This shuts down the communicator's server side and causes all threads waiting in Communicator::waitForShutdown to return. After that, a server will typically do some clean-up work before exiting. The default value is zero, meaning that the server will not shut down automatically. This property is often used for servers that are automatically activated by IceGrid. On Windows, this feature only works if the server thread pool thread idle time (Ice.ThreadPool.Server.ThreadIdleTime) is set to a value larger than 0. A Windows server will also first wait for the thread idle time to expire before waiting for the server idle time.

## Ice.StdErr

#### **Synopsis**

Ice.StdErr=filename

#### Description

If filename is not empty, the standard error stream of this process is redirected to this file, in append mode. This property is checked only for the first communicator that is created in a process.

## Ice.StdOut

#### **Synopsis**

Ice.StdOut=filename

#### Description

If filename is not empty, the standard output stream of this process is redirected to this file, in append mode. This property is checked only for the first communicator created in a process.

## Ice.SyslogFacility

#### **Synopsis**

Ice.SyslogFacility=string (Unix only)

#### Description

This property sets the syslog facility to <code>string</code>. This property has no effect if <code>Ice.UseSyslog</code> is not set.

string can be any of syslog facilities: LOG\_AUTH, LOG\_AUTHPRIV, LOG\_CRON, LOG\_DAEMON, LOG\_FTP, LOG\_KERN, LOG\_LOCALO, LOG\_LOCAL1, LOG\_LOCAL2, LOG\_LOCAL3, LOG\_LOCAL4, LOG\_LOCAL5, LOG\_LOCAL6, LOG\_LOCAL7, LOG\_LPR, LOG\_MAIL, LOG\_NEWS, LOG\_SYSLOG, LOG\_USER, LOG\_UUCP.

The default value is LOG\_USER.

# Ice.UseSyslog

#### **Synopsis**

Ice.UseSyslog=num (Unix only)

#### Description

If num is set to a value larger than zero, a special logger is installed that logs to the syslog service instead of standard error. The identifier for syslog is the value of #Ice.ProgramName. Use #Ice.SyslogFacility to select a syslog facility.